## How to **"clear fdb"** via NETSNMP in DGS-3100 series?

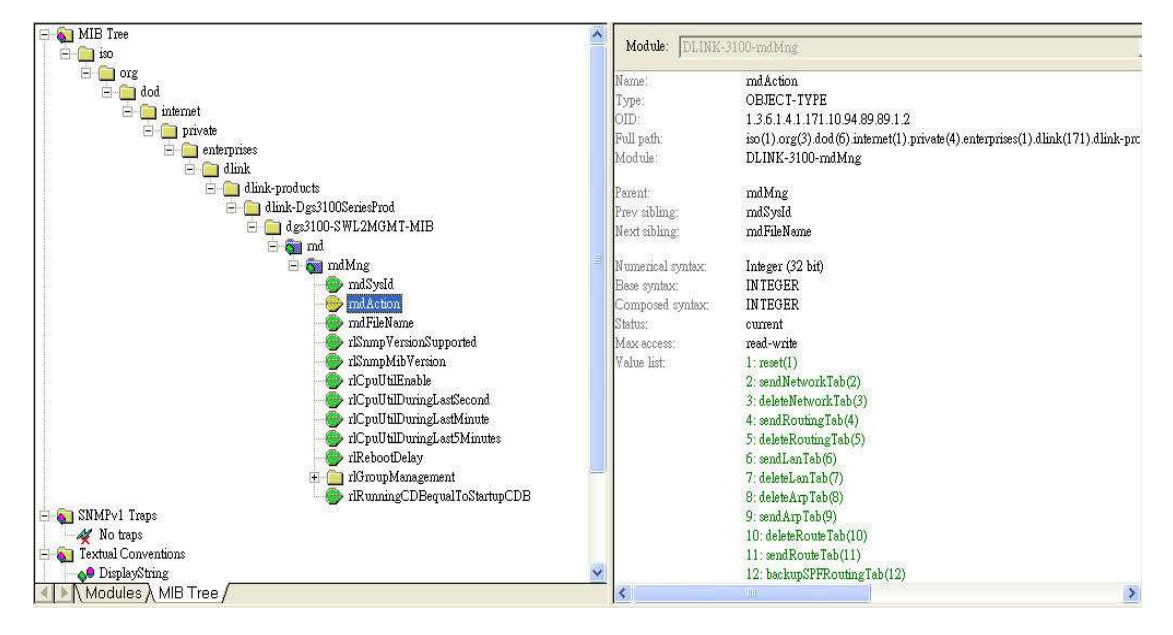

The OIDs are defined in **"DLINK-3100-rndMng" (rlmng.mib).** 

# **# deleteLanTab(7) => clear fdb all**

**# rndAction** 

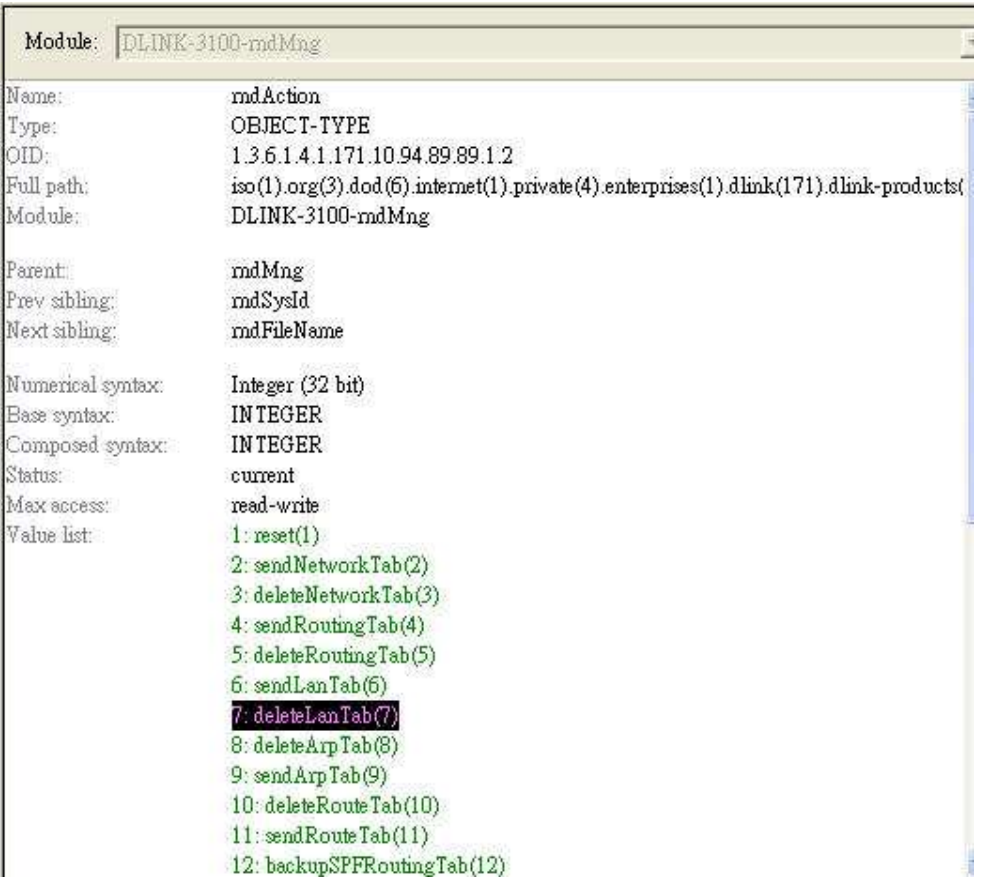

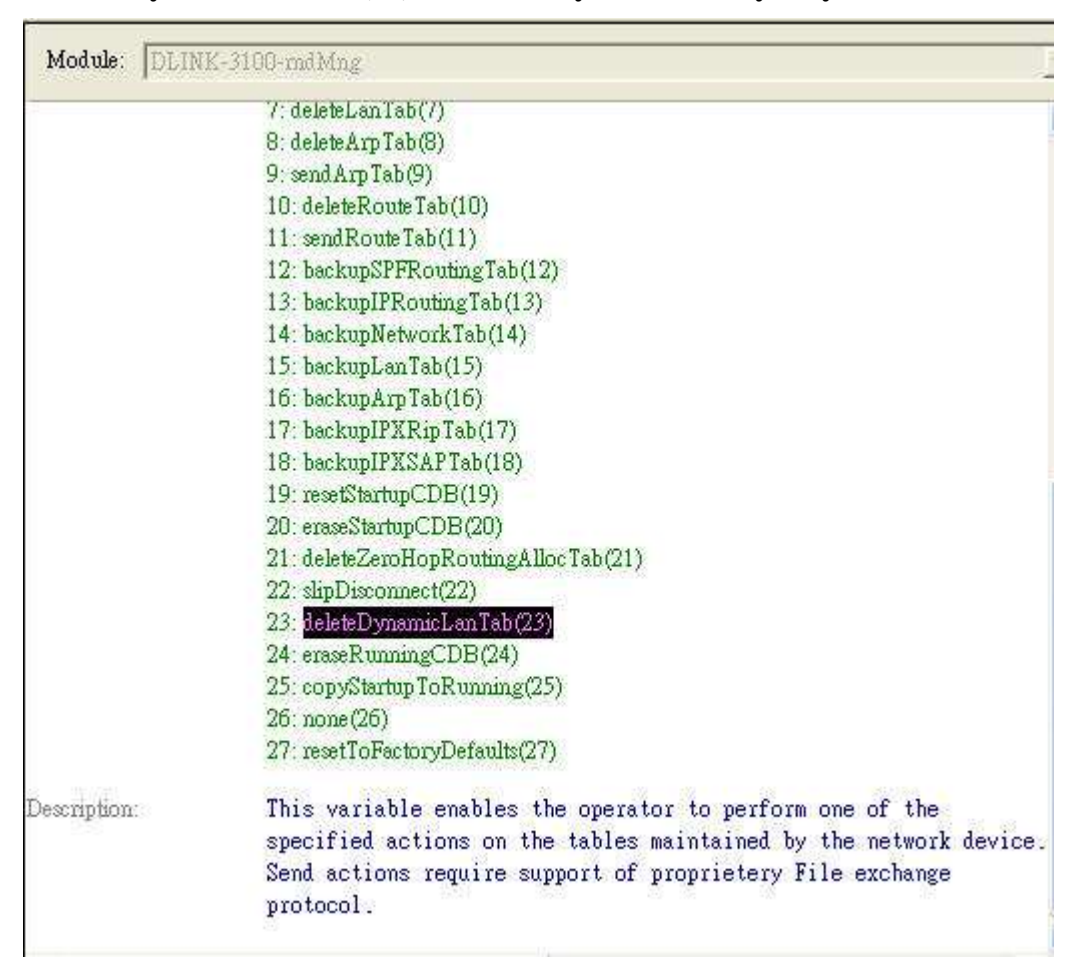

#### **# deleteDynamicLanTab(23) => clear "dynamic" entry only**

## **Example 1: clear fdb all (including dynamic & static entries)**

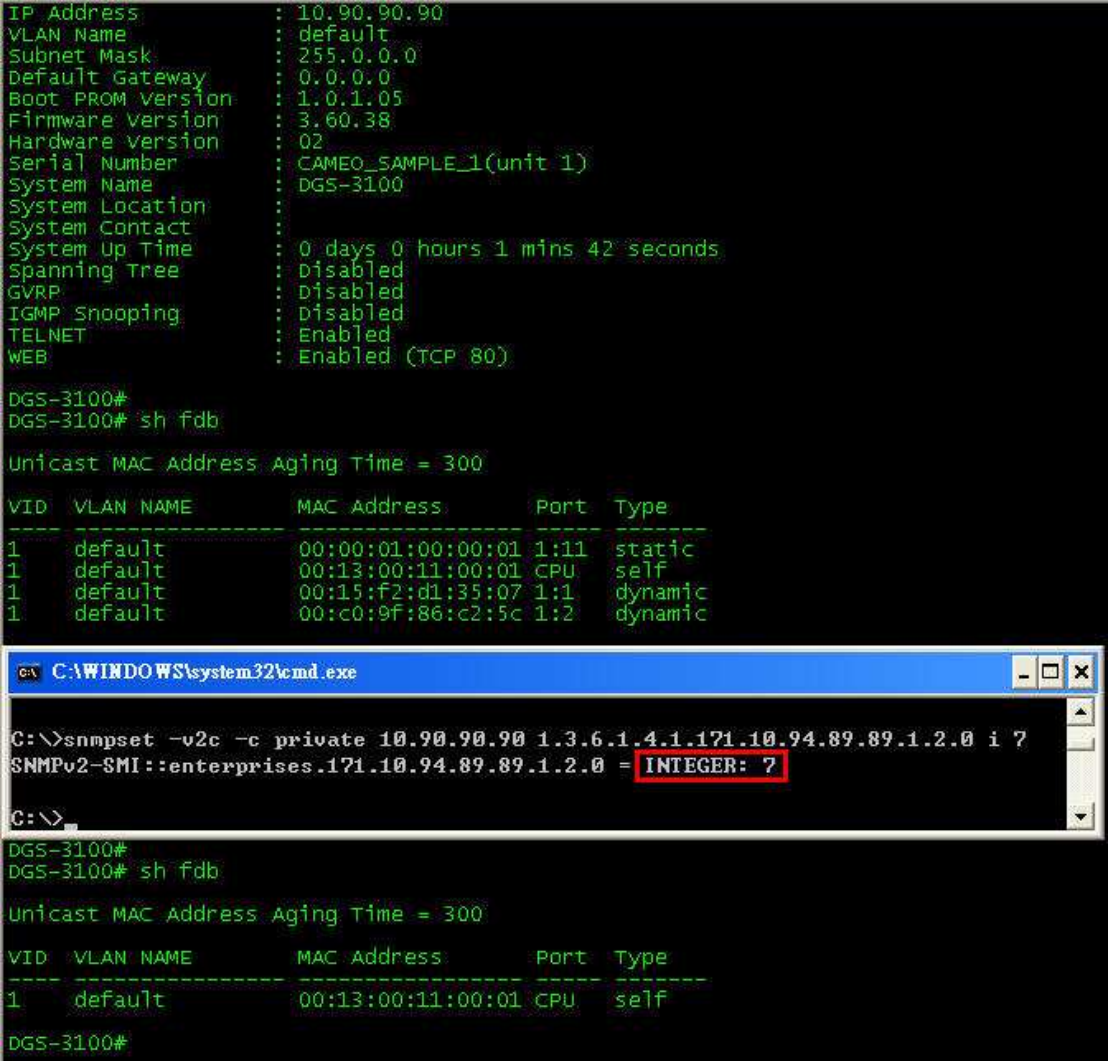

### **Example 2 : clear dynamic entries only**

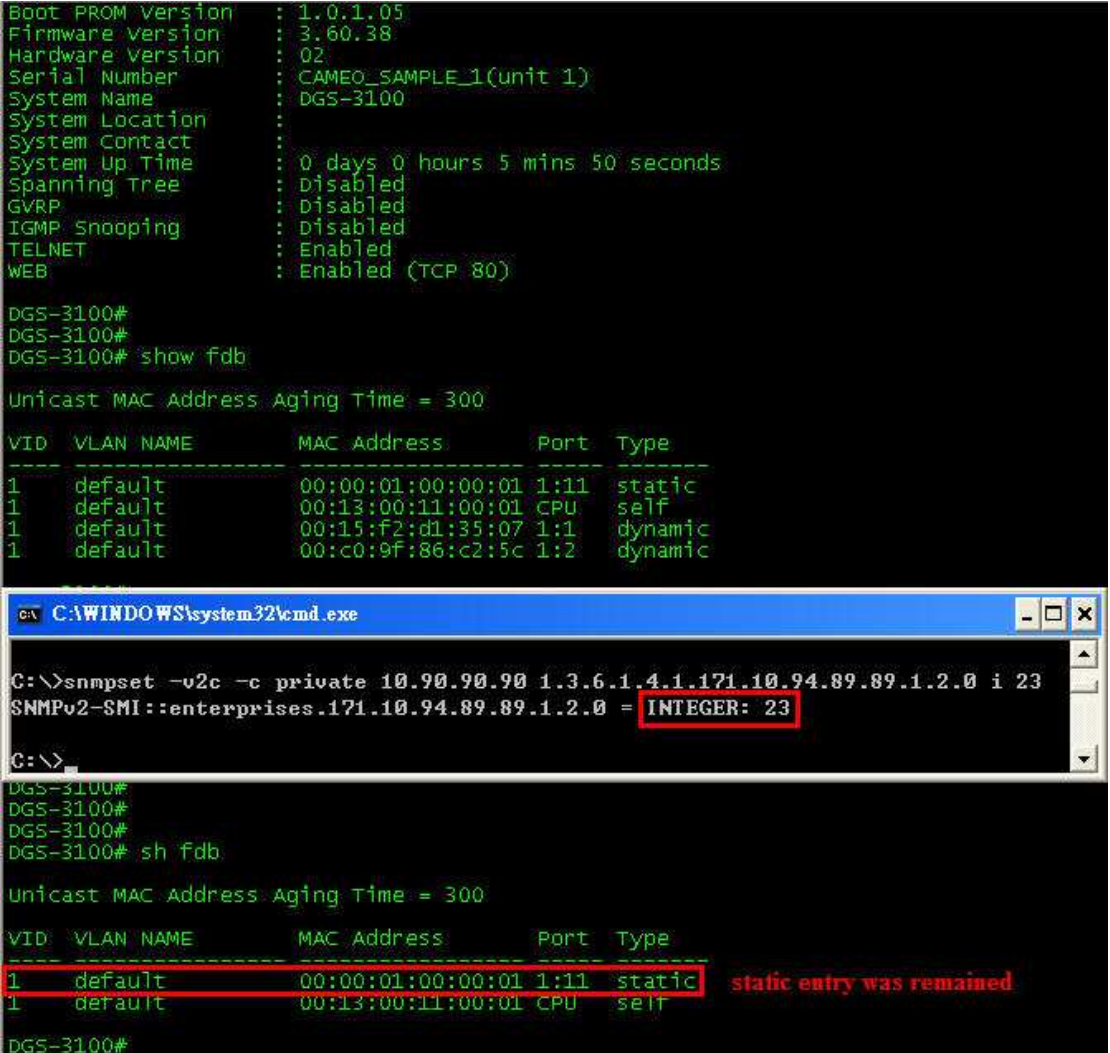